## жизнь - последовательность фоток

## как превратить последовательность фоток в какую-нибудь программу

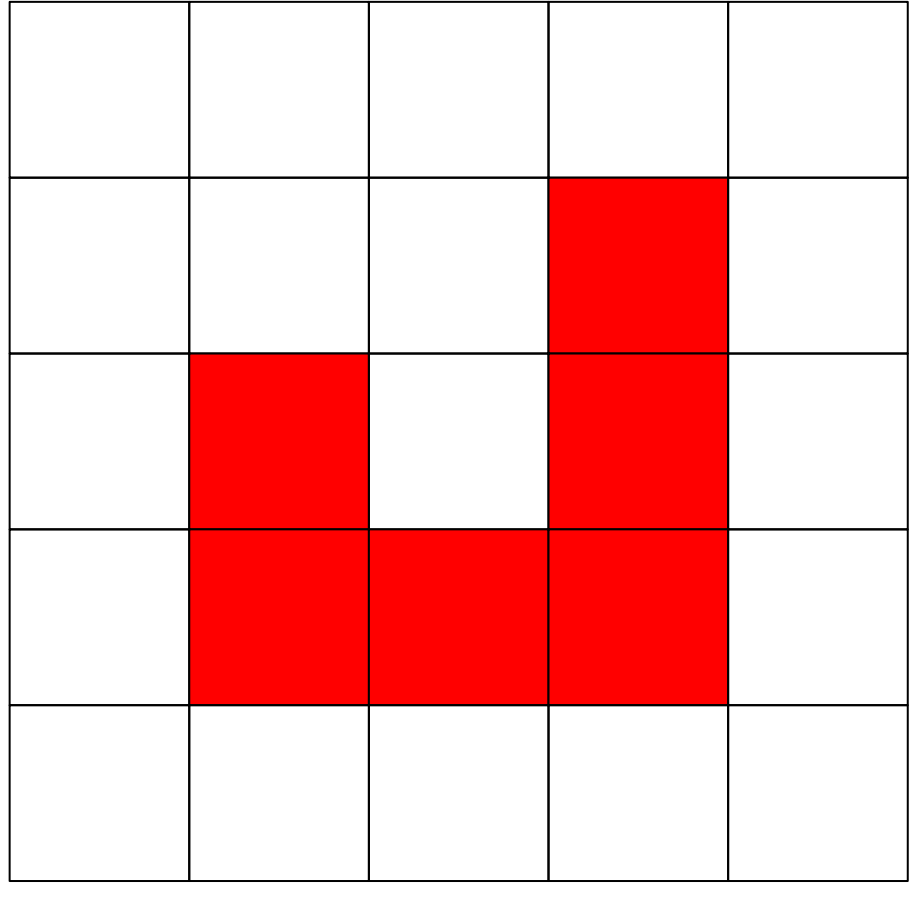

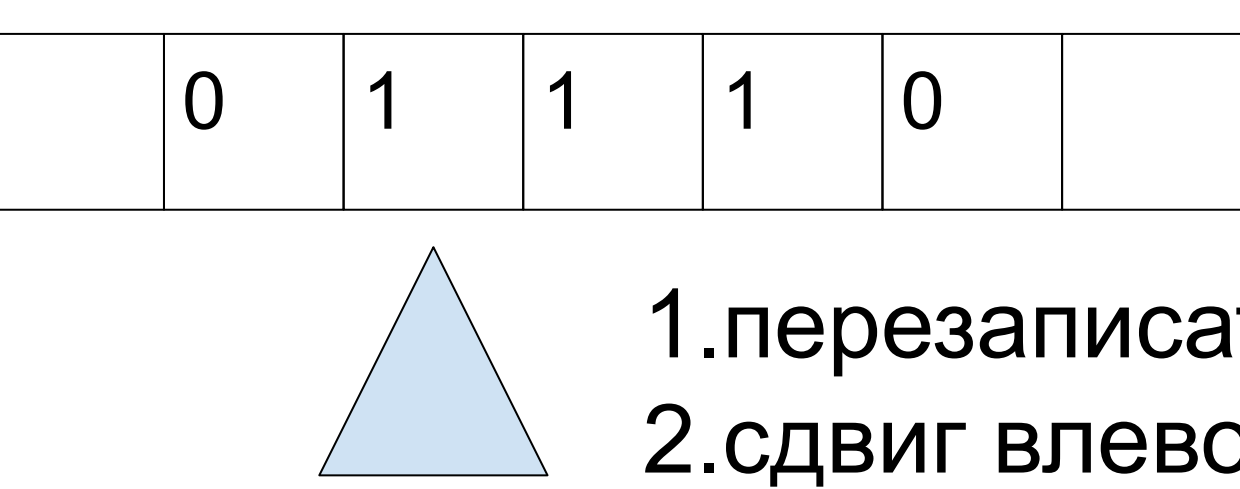

## 1.перезаписать значение 2.сдвиг влево/вправо

массив для фоток

параметры массива длина и ширина фоток

 $\phi$ ото1  $\phi$ ото2

 $2,3,5 \rightarrow 7,8,10$ 11,13 -> 109,57,88

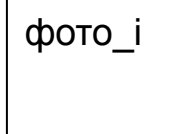

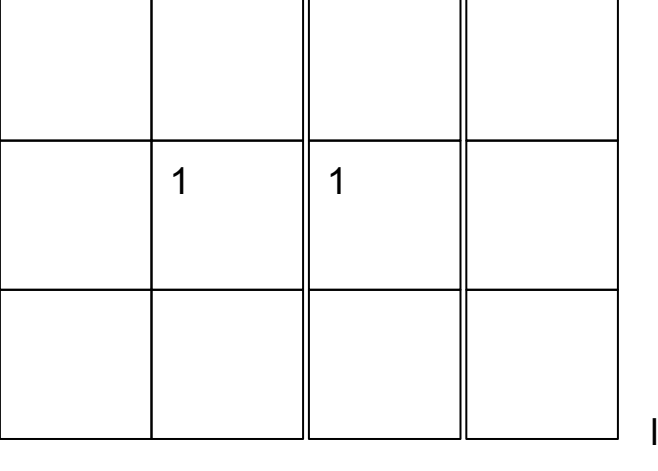

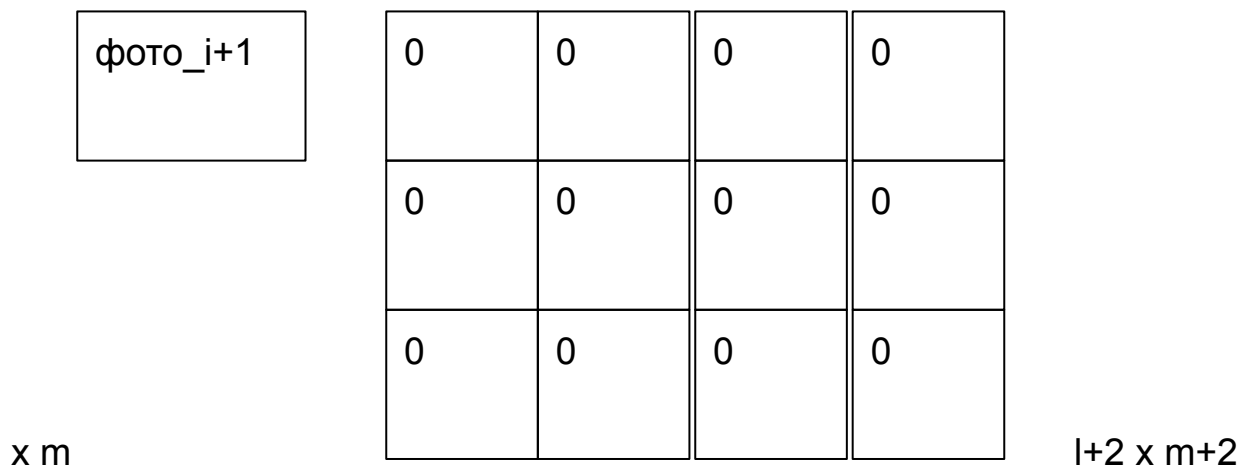

фото $_i$ +1

1.набор входных данных - любых 2.инструкции по обработке данных (фото) 3.выходные данные